## Проверки школьной столовой бракеражной комиссией

## по питанию учащихся

Or 22 Uhmuson 1 2022r

## Задачи деятельности бракеражной комиссии:

- 1. Оценка приготовления пищи.
- 2. Контроль за полнотой вложения продуктов.
- 3. Контроль за соблюдением технологии приготовления пищи.
- 4. Контроль за организацией сбалансированного безопасного питания.

### Настоящий акт составлен в присутствии:

Председателя Бирюковой О.В. - заместитель директора по УВР. Токаренко О.Ю. - заведующая столовой, член комиссии; Смирнова С.А - учитель технологии, ответственная за организацию питания Соковикова Т.А. - член Совета родителей школы член комиссии;

Мы нижеподписавшиеся составили настоящий акт в том, что 2023 года была проведена проверка работы пищеблока, качество блюд готовой пищи и обслуживание в школьной столовой.

## В ходе проверки выявлено:

1. Что приготовленные блюда приготовлены в соответствии с нормами, контрольные блюда выставлены, взвешивание проводилось на правильно установленных весах и на перемене.

2. При готовке блюд персонал пользуется одноразовыми перчатками, фартуками,

шапочками.

3. После принятия пищи столы протираются ветошью с использованием санитарного допускаемого нормами дезинфекции и соответствующего процентного средства, соотношения.

4. Комиссия посетила помещения для утилизации отходов пищи, помывочное отделение для посуды. Нарушений не выявлено.

5. Комиссия проверила помещения для хранения продуктов питания, а также условия хранения.

6. Комиссия провела оценку всех блюд на вкус, запах, цвет, консистенцию, сочность.

7. Проверили внешний вид работников пищеблока.

8. Проверено наличие и заполнение бракеражного журнала, журнала сырой продукции, температурного режима холодильного оборудования, журнала здоровья персонала школьной столовой, журнала витаминизации блюд.

## Выводы и предложения:

Внешний вид и качество питания соответствуют нормативным требованиям.

Председатель О.В.Бирюкова Члены комиссии Токаренко О.Ю. С.А. Смирнова Т.А. Соковикова

Проверки школьной столовой бракеражной комиссией

по питанию учащихся

ensempo 81 TO  $202\text{R}$ r

## Задачи деятельности бракеражной комиссии:

- 1. Оценка приготовления пищи.
- 2. Контроль за полнотой вложения продуктов.
- 3. Контроль за соблюдением технологии приготовления пищи.
- 4. Контроль за организацией сбалансированного безопасного питания.

## Настоящий акт составлен в присутствии:

Председателя Бирюковой О.В. - заместитель директора по УВР. Токаренко О.Ю. - заведующая столовой, член комиссии, Смирнова С.А - учитель технологии, ответственная за организацию питания Соковикова Т.А. - член Совета родителей школы член комиссии;

Мы нижеподписавшиеся составили настоящий акт в том, что 2023 гола была проведена проверка работы пищеблока, качество блюд готовой пищи и обслуживание в школьной столовой.

### В ходе проверки выявлено:

1. Что приготовленные блюда приготовлены в соответствии с нормами, контрольные блюда выставлены, взвешивание проводилось на правильно установленных весах и на перемене.

2. При готовке блюд персонал пользуется одноразовыми перчатками, фартуками, шапочками.

3. После принятия пищи столы протираются ветошью с использованием санитарного средства, допускаемого нормами дезинфекции и соответствующего процентного соотношения.

4. Комиссия посетила помещения для утилизации отходов пищи, помывочное отделение для посуды. Нарушений не выявлено.

5. Комиссия проверила помещения для хранения продуктов питания, а также условия хранения.

6. Комиссия провела оценку всех блюд на вкус, запах, цвет, консистенцию, сочность.

7. Проверили внешний вид работников пищеблока.

8. Проверено наличие и заполнение бракеражного журнала, журнала сырой продукции, температурного режима холодильного оборудования, журнала здоровья персонала школьной столовой, журнала витаминизации блюд.

### Выводы и предложения:

Внешний вид и качество питания соответствуют нормативным требованиям.

Председатель Члены комиссии

О.В.Бирюкова Токаренко О.Ю. С.А. Смирнова Т.А. Соковикова

Проверки школьной столовой бракеражной комиссией

по питанию учащихся

OT 23 MC Sept 2022r

## Задачи деятельности бракеражной комиссии:

- 1. Оценка приготовления пищи.
- 2. Контроль за полнотой вложения продуктов.
- 3. Контроль за соблюдением технологии приготовления пищи.
- 4. Контроль за организацией сбалансированного безопасного питания.

## Настоящий акт составлен в присутствии:

Председателя Бирюковой О.В. - заместитель директора по УВР. Токаренко О.Ю. - заведующая столовой, член комиссии; Смирнова С.А - учитель технологии, ответственная за организацию питания Соковикова Т.А. - член Совета родителей школы член комиссии;

Мы нижеподписавшиеся составили настоящий акт в том, что 2023 года была проведена проверка работы пищеблока, качество блюд готовой пищи и обслуживание в школьной столовой.

### В ходе проверки выявлено:

1. Что приготовленные блюда приготовлены в соответствии с нормами, контрольные блюда выставлены, взвешивание проводилось на правильно установленных весах и на перемене.

2. При готовке блюд персонал пользуется одноразовыми перчатками, фартуками, шапочками.

3. После принятия пищи столы протираются ветошью с использованием санитарного средства, допускаемого нормами дезинфекции и соответствующего процентного соотношения.

4. Комиссия посетила помещения для утилизации отходов пищи, помывочное отделение для посуды. Нарушений не выявлено.

5. Комиссия проверила помещения для хранения продуктов питания, а также условия хранения.

6. Комиссия провела оценку всех блюд на вкус, запах, цвет, консистенцию, сочность.

7. Проверили внешний вид работников пищеблока.

8. Проверено наличие и заполнение бракеражного журнала, журнала сырой продукции, температурного режима холодильного оборудования, журнала здоровья персонала школьной столовой, журнала витаминизации блюд.

## Выводы и предложения:

Внешний вид и качество питания соответствуют нормативным требованиям.

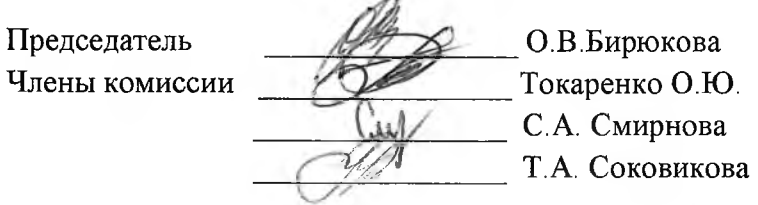

 $\overline{\phantom{a}}$ 

Проверки школьной столовой бракеражной комиссией

#### по питанию учащихся

OT 20 generacijul  $2022$ 

### Задачи деятельности бракеражной комиссии:

- 1. Оценка приготовления пищи.
- 2. Контроль за полнотой вложения продуктов.
- 3. Контроль за соблюдением технологии приготовления пищи.
- 4. Контроль за организацией сбалансированного безопасного питания.

#### Настоящий акт составлен в присутствии:

Председателя Бирюковой О.В. - заместитель директора по УВР. Токаренко О.Ю. - заведующая столовой, член комиссии; Смирнова С.А - учитель технологии, ответственная за организацию питания Соковикова Т.А. - член Совета родителей школы член комиссии;

2023 года Мы нижеподписавшиеся составили настоящий акт в том, что была проведена проверка работы пищеблока, качество блюд готовой пищи и обслуживание в школьной столовой.

#### В ходе проверки выявлено:

1. Что приготовленные блюда приготовлены в соответствии с нормами, контрольные блюда выставлены, взвешивание проводилось на правильно установленных весах и на перемене.

2. При готовке блюд персонал пользуется одноразовыми перчатками, фартуками, шапочками.

3. После принятия пищи столы протираются ветошью с использованием санитарного средства, допускаемого нормами дезинфекции и соответствующего процентного соотношения.

4. Комиссия посетила помещения для утилизации отходов пищи, помывочное отделение для посуды. Нарушений не выявлено.

5. Комиссия проверила помещения для хранения продуктов питания, а также условия хранения.

6. Комиссия провела оценку всех блюд на вкус, запах, цвет, консистенцию, сочность.

7. Проверили внешний вид работников пищеблока.

8. Проверено наличие и заполнение бракеражного журнала, журнала сырой продукции, температурного режима холодильного оборудования, журнала здоровья персонала школьной столовой, журнала витаминизации блюд.

### Выводы и предложения:

Внешний вид и качество питания соответствуют нормативным требованиям.

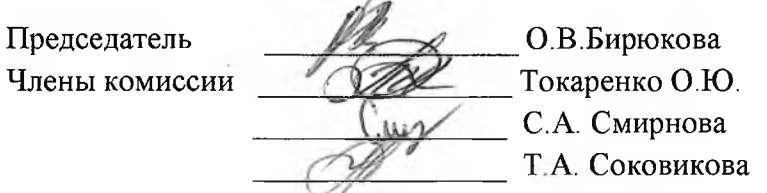

## Проверки школьной столовой бракеражной комиссией

### по питанию учащихся

OT 20 Unhand 2023г

# Задачи деятельности бракеражной комиссии:

- 1. Оценка приготовления пищи.
- 2. Контроль за полнотой вложения продуктов.
- 3. Контроль за соблюдением технологии приготовления пищи.
- 4. Контроль за организацией сбалансированного безопасного питания.

#### Настоящий акт составлен в присутствии:

Председателя Бирюковой О.В. - заместитель директора по УВР. Токаренко О.Ю. - заведующая столовой, член комиссии; Смирнова С.А - учитель технологии, ответственная за организацию питания Соковикова Т.А. - член Совета родителей школы член комиссии;

Мы нижеподписавшиеся составили настоящий акт в том, что 2023 года была проведена проверка работы пищеблока, качество блюд готовой пищи и обслуживание в школьной столовой.

#### В ходе проверки выявлено:

1. Что приготовленные блюда приготовлены в соответствии с нормами, контрольные блюда выставлены, взвешивание проводилось на правильно установленных весах и на перемене.

2. При готовке блюд персонал пользуется одноразовыми перчатками, фартуками, шапочками.

3. После принятия пищи столы протираются ветошью с использованием санитарного средства, допускаемого нормами дезинфекции и соответствующего процентного соотношения.

4. Комиссия посетила помещения для утилизации отходов пищи, помывочное отделение для посуды. Нарушений не выявлено.

5. Комиссия проверила помещения для хранения продуктов питания, а также условия хранения.

6. Комиссия провела оценку всех блюд на вкус, запах, цвет, консистенцию, сочность.

7. Проверили внешний вид работников пищеблока.

8. Проверено наличие и заполнение бракеражного журнала, журнала сырой продукции, температурного режима холодильного оборудования, журнала здоровья персонала школьной столовой, журнала витаминизации блюд.

## Выводы и предложения:

Внешний вид и качество питания соответствуют нормативным требованиям.

Председатель О.В.Бирюкова Члены комиссии Токаренко О.Ю. С.А. Смирнова Т.А. Соковикова

#### Проверки школьной столовой бракеражной комиссией

#### по питанию учащихся

Or 17 openpaine  $2023r$ 

### Задачи деятельности бракеражной комиссии:

- 1. Оценка приготовления пищи.
- 2. Контроль за полнотой вложения продуктов.
- 3. Контроль за соблюдением технологии приготовления пищи.
- 4. Контроль за организацией сбалансированного безопасного питания.

### Настоящий акт составлен в присутствии:

Председателя Бирюковой О.В. - заместитель директора по УВР. Токаренко О.Ю. - заведующая столовой, член комиссии; Смирнова С.А - учитель технологии, ответственная за организацию питания Соковикова Т.А. - член Совета родителей школы член комиссии;

Мы нижеподписавшиеся составили настоящий акт в том, что 2023 года была проведена проверка работы пищеблока, качество блюд готовой пищи и обслуживание в школьной столовой.

#### В ходе проверки выявлено:

1. Что приготовленные блюда приготовлены в соответствии с нормами, контрольные блюда выставлены, взвешивание проводилось на правильно установленных весах и на перемене.

2. При готовке блюд персонал пользуется одноразовыми перчатками, фартуками, шапочками.

3. После принятия пищи столы протираются ветошью с использованием санитарного средства, допускаемого нормами дезинфекции и соответствующего процентного соотношения.

4. Комиссия посетила помещения для утилизации отходов пищи, помывочное отделение для посуды. Нарушений не выявлено.

5. Комиссия проверила помещения для хранения продуктов питания, а также условия хранения.

6. Комиссия провела оценку всех блюд на вкус, запах, цвет, консистенцию, сочность.

7. Проверили внешний вид работников пищеблока.

8. Проверено наличие и заполнение бракеражного журнала, журнала сырой продукции, температурного режима холодильного оборудования, журнала здоровья персонала школьной столовой, журнала витаминизации блюд.

## Выводы и предложения:

Внешний вид и качество питания соответствуют нормативным требованиям.

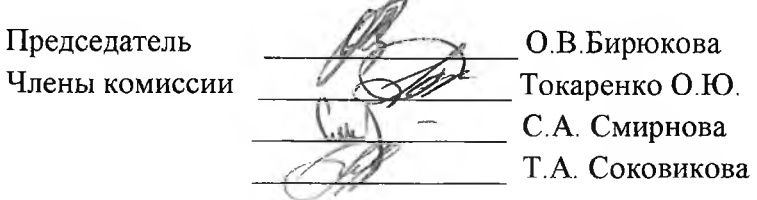

### Проверки школьной столовой бракеражной комиссией

по питанию учащихся

OT 20 ARRAMAGE  $2023r$ 

## Задачи деятельности бракеражной комиссии:

- 1. Оценка приготовления пищи.
- 2. Контроль за полнотой вложения продуктов.
- 3. Контроль за соблюдением технологии приготовления пищи.
- 4. Контроль за организацией сбалансированного безопасного питания.

### Настоящий акт составлен в присутствии:

Председателя Бирюковой О.В. - заместитель директора по УВР. Токаренко О.Ю. - заведующая столовой, член комиссии, Смирнова С.А - учитель технологии, ответственная за организацию питания Соковикова Т.А. - член Совета родителей школы член комиссии;

Мы нижеподписавшиеся составили настоящий акт в том, что 2023 года была проведена проверка работы пищеблока, качество блюд готовой пищи и обслуживание в школьной столовой.

#### В ходе проверки выявлено:

1. Что приготовленные блюда приготовлены в соответствии с нормами, контрольные блюда выставлены, взвешивание проводилось на правильно установленных весах и на перемене.

2. При готовке блюд персонал пользуется одноразовыми перчатками, фартуками, шапочками.

3. После принятия пищи столы протираются ветошью с использованием санитарного средства, допускаемого нормами дезинфекции и соответствующего процентного соотношения.

4. Комиссия посетила помещения для утилизации отходов пищи, помывочное отделение для посуды. Нарушений не выявлено.

5. Комиссия проверила помещения для хранения продуктов питания, а также условия хранения.

6. Комиссия провела оценку всех блюд на вкус, запах, цвет, консистенцию, сочность.

7. Проверили внешний вид работников пищеблока.

8. Проверено наличие и заполнение бракеражного журнала, журнала сырой продукции, температурного режима холодильного оборудования, журнала здоровья персонала школьной столовой, журнала витаминизации блюд.

### Выводы и предложения:

Внешний вид и качество питания соответствуют нормативным требованиям.

Председатель О.В. Бирюкова Члены комиссии Токаренко О.Ю. С.А. Смирнова Т.А. Соковикова

Проверки школьной столовой бракеражной комиссией по питанию учащихся

OT 18 amplil  $2023r$ 

#### Задачи деятельности бракеражной комиссии:

- 1. Оценка приготовления пищи.
- 2. Контроль за полнотой вложения продуктов.
- 3. Контроль за соблюдением технологии приготовления пищи.
- 4. Контроль за организацией сбалансированного безопасного питания.

### Настоящий акт составлен в присутствии:

Председателя Бирюковой О.В. - заместитель директора по УВР. Токаренко О.Ю. - заведующая столовой, член комиссии; Смирнова С.А - учитель технологии, ответственная за организацию питания

Соковикова Т.А. - член Совета родителей школы член комиссии;

2023 гола Мы нижеподписавшиеся составили настоящий акт в том, что была проведена проверка работы пищеблока, качество блюд готовой пищи и обслуживание в школьной столовой.

### В ходе проверки выявлено:

1. Что приготовленные блюда приготовлены в соответствии с нормами, контрольные блюда выставлены, взвешивание проводилось на правильно установленных весах и на перемене.

2. При готовке блюд персонал пользуется одноразовыми перчатками, фартуками, шапочками.

3. После принятия пищи столы протираются ветошью с использованием санитарного средства, допускаемого нормами дезинфекции и соответствующего процентного соотношения.

4. Комиссия посетила помещения для утилизации отходов пищи, помывочное отделение для посуды. Нарушений не выявлено.

5. Комиссия проверила помещения для хранения продуктов питания, а также условия хранения.

6. Комиссия провела оценку всех блюд на вкус, запах, цвет, консистенцию, сочность.

7. Проверили внешний вид работников пищеблока.

8. Проверено наличие и заполнение бракеражного журнала, журнала сырой продукции, температурного режима холодильного оборудования, журнала здоровья персонала школьной столовой, журнала витаминизации блюд.

## Выводы и предложения:

Внешний вид и качество питания соответствуют нормативным требованиям.

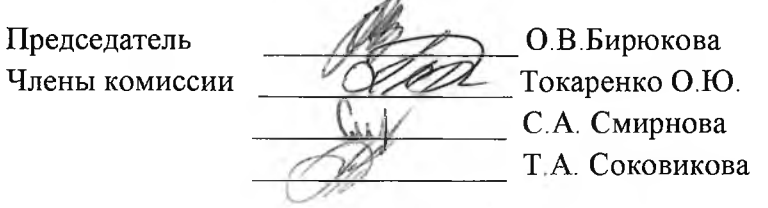

 $\angle$ 

### Проверки школьной столовой бракеражной комиссией

## по питанию учащихся

Or  $15$  was  $2023r$ 

#### Задачи деятельности бракеражной комиссии:

- 1. Оценка приготовления пищи.
- 2. Контроль за полнотой вложения продуктов.
- 3. Контроль за соблюдением технологии приготовления пищи.
- 4. Контроль за организацией сбалансированного безопасного питания.

### Настоящий акт составлен в присутствии:

Председателя Бирюковой О.В. - заместитель директора по УВР. Токаренко О.Ю. - заведующая столовой, член комиссии; Смирнова С.А - учитель технологии, ответственная за организацию питания Соковикова Т.А. - член Совета родителей школы член комиссии;

Мы нижеподписавшиеся составили настоящий акт в том, что 2023 года была проведена проверка работы пищеблока, качество блюд готовой пищи и обслуживание в школьной столовой.

### В ходе проверки выявлено:

1. Что приготовленные блюда приготовлены в соответствии с нормами, контрольные блюда выставлены, взвешивание проводилось на правильно установленных весах и на перемене.

2. При готовке блюд персонал пользуется одноразовыми перчатками, фартуками, шапочками.

3. После принятия пищи столы протираются ветошью с использованием санитарного средства, допускаемого нормами дезинфекции и соответствующего процентного соотношения.

4. Комиссия посетила помещения для утилизации отходов пищи, помывочное отделение для посуды. Нарушений не выявлено.

5. Комиссия проверила помещения для хранения продуктов питания, а также условия хранения.

6. Комиссия провела оценку всех блюд на вкус, запах, цвет, консистенцию, сочность.

7. Проверили внешний вид работников пищеблока.

8. Проверено наличие и заполнение бракеражного журнала, журнала сырой продукции, температурного режима холодильного оборудования, журнала здоровья персонала школьной столовой, журнала витаминизации блюд.

## Выводы и предложения:

 $\langle \vec{r} \rangle$ 

Внешний вид и качество питания соответствуют нормативным требованиям.

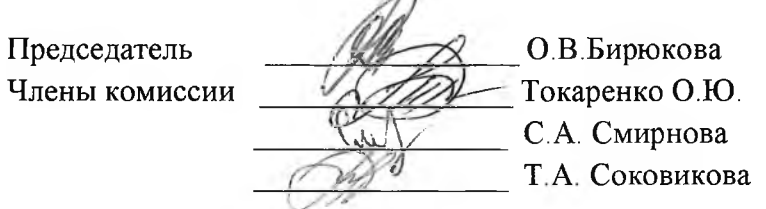